Scuola universitaria professionale della Svizzera italiana Dipartimento formazione e apprendimento

## **SUPSI**

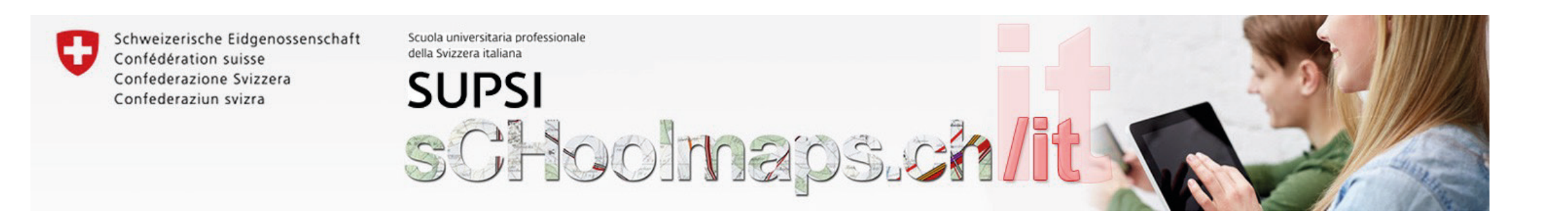

Der Kartenviewer des Bundes – map.geo.admin.ch – stellt Daten mit geografischem Bezug der Bundesämter bereit. Luftbilder, Karten, Umweltdaten und vieles mehr sind so für den Unterricht zugänglich und bieten sich für die Arbeit im Fachbereich RZG/NMG sowie BNE an.

- 2. Con la mappa in visione aerea cerco la mia casa.
- 3. Elaboro la mia mappa con le funzioni «disegnare & misurare sulla mappa», inserisco simboli, traccio percorsi, ecc.
- 4. Disegno superfici per distinguere l'uso del territorio: agricolo, abitativo, bosco, ecc.

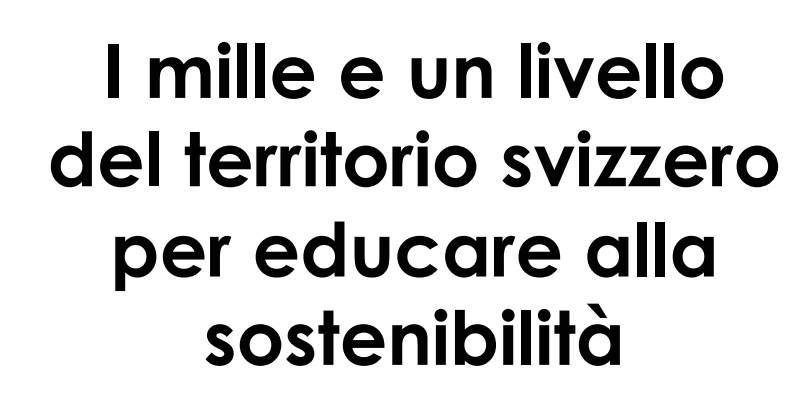

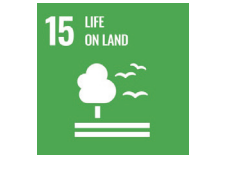

 $\overline{\mathbf{H}}$ 4

Cambiamenti climatici

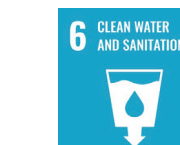

Mobilità Risorse rinnovabili

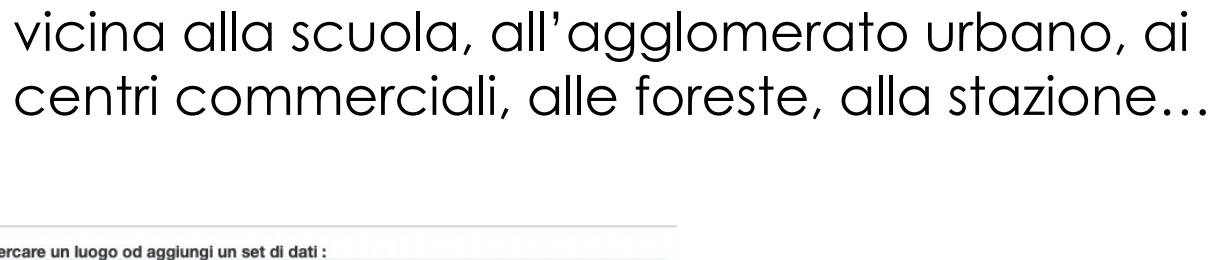

Cosa potrebbe essere utile per...

Conoscere dove si trova la mia casa, quanto è <

chweizerische Eidgenossenscha Confédération suisse onfederazione Svizzera Confederaziun svizra n collaborazione con I Canto

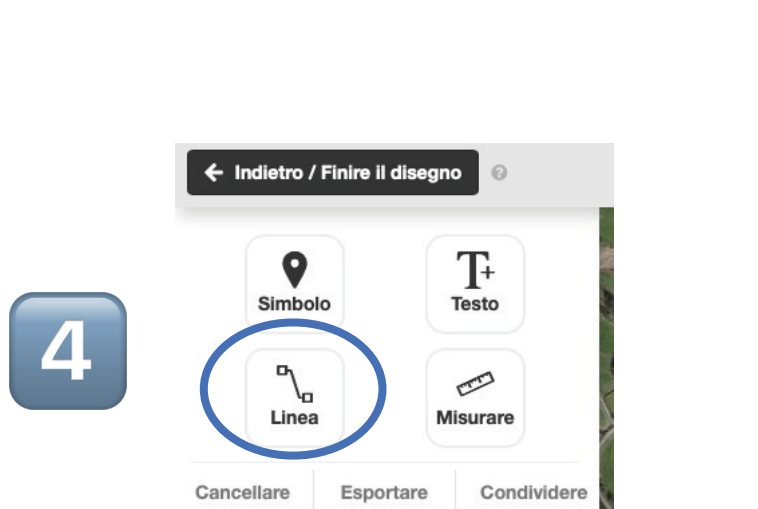

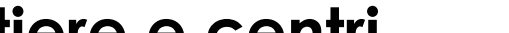

Qualità acqua

Protezione suolo

Qualità aria Valorizzare la biodiversità

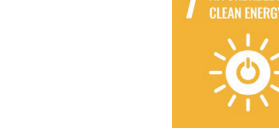

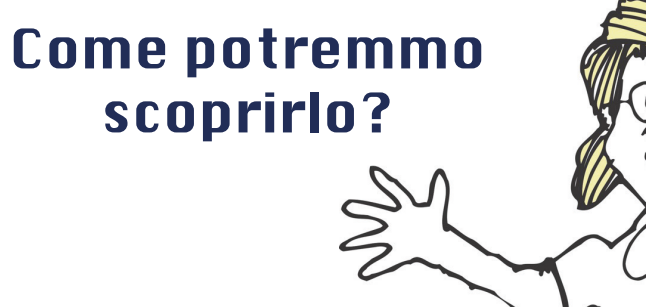

Perché dove abito l'aria non è sempre pulita?

 $\varphi$ 

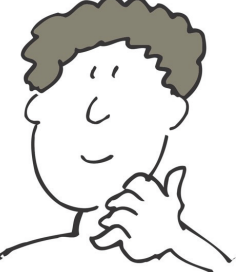

Scopriamo i grandi

generatori di traffico

## Come potrebbe usare la classe questo livello?

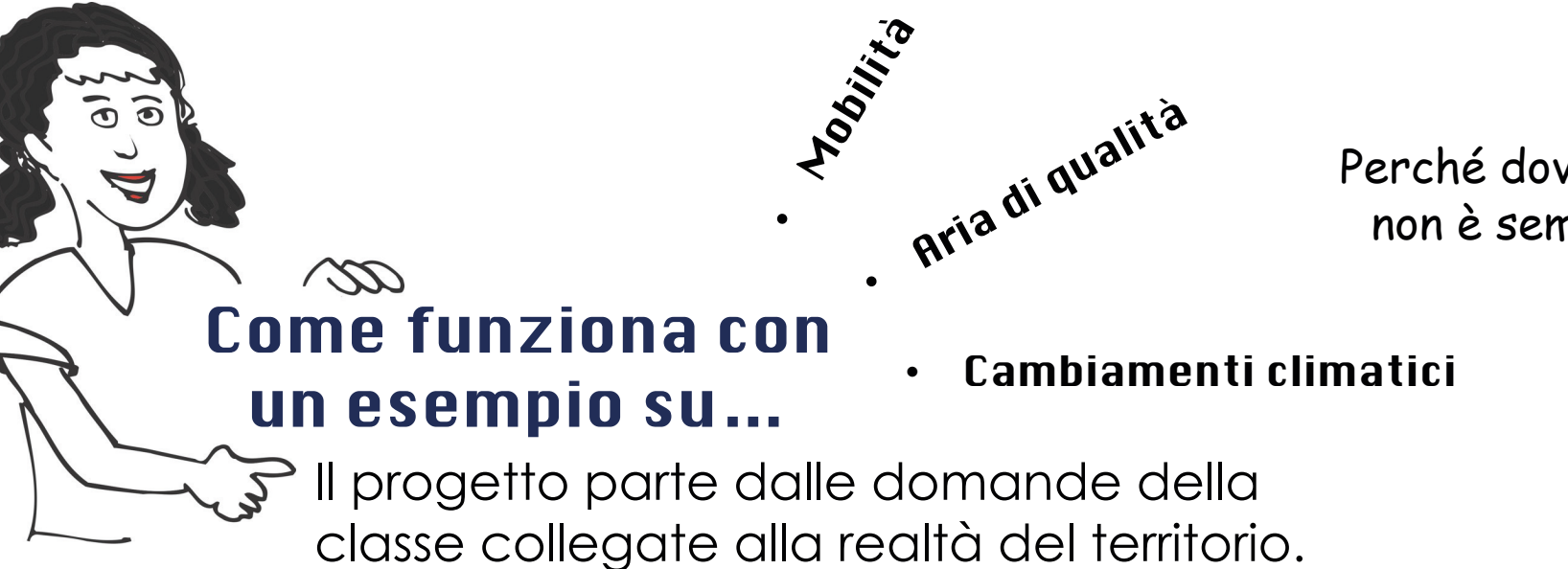

Se selezionano un tratto di strada ottengono i dati specifici per quel tratto, nell'esempio una media di 5001 passaggi giornalieri.

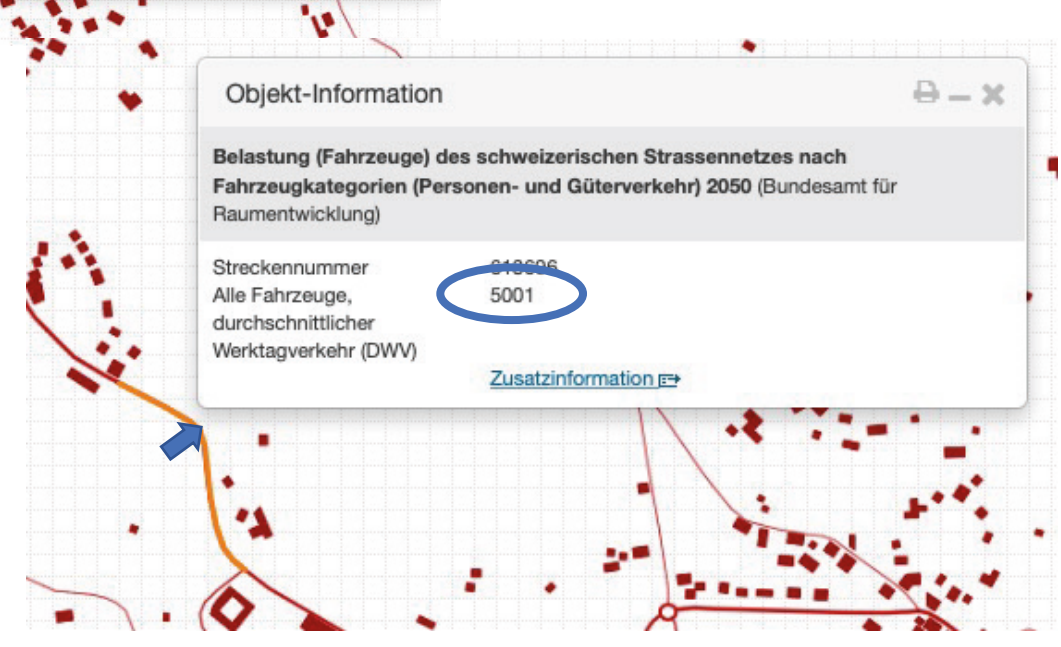

 $\frac{2}{3}$ 

Immaginare di andare da casa vostra al centro Serfontana passando da Mendrisio. Quanti veicoli al giorno passano in questi tratti di strada:

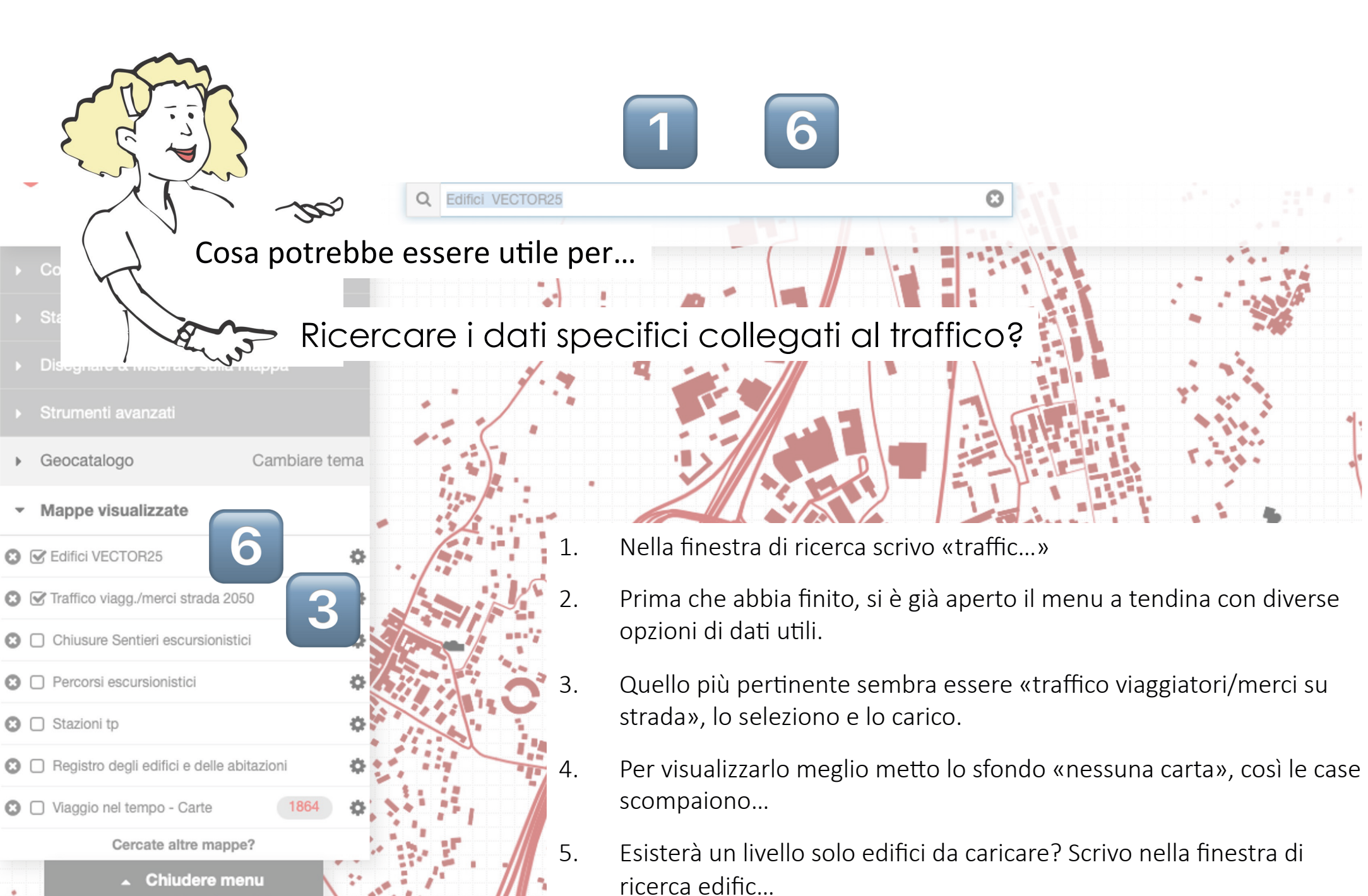

«Edifici VECTOR25» è quello che cerco, lo carico.  $\frac{1}{2}$  which is the set of  $\frac{1}{2}$  and  $\frac{1}{2}$  and  $\frac{1}{2}$  and  $\frac{1}{2}$  and  $\frac{1}{2}$  and  $\frac{1}{2}$  and  $\frac{1}{2}$  and  $\frac{1}{2}$  and  $\frac{1}{2}$  and  $\frac{1}{2}$  and  $\frac{1}{2}$  and  $\frac{1}{2}$  and  $\frac{1}{2}$  and  $\frac{1}{2}$  $\mathcal{N}$ 

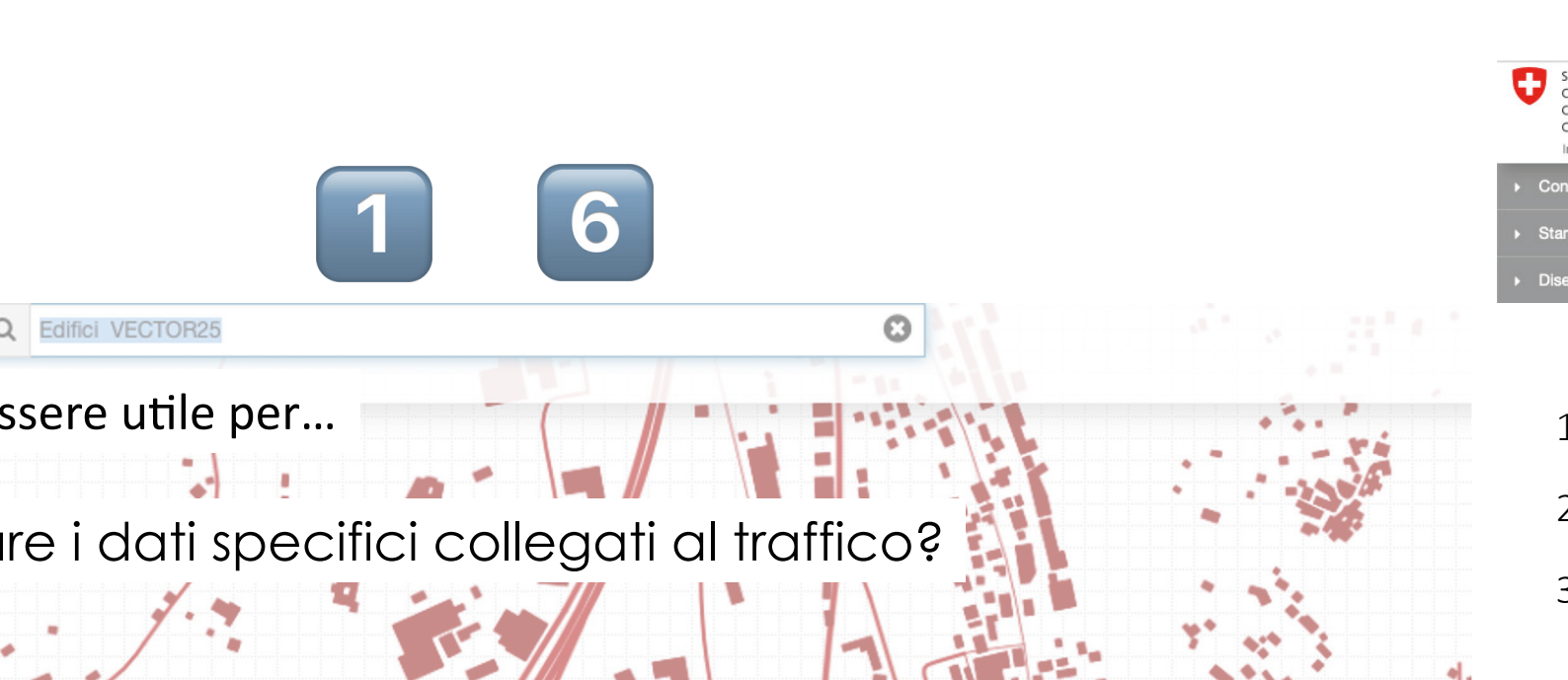

Su map.geo.admin.ch cerco il comune dove abito.

Cercare un luogo od aggiungi un set di dati

Q Mendri Vai a ...

> istretto Mendri on Mendrisio (TI) - Mer

1. Tra la tua casa e Mendrisio?

2. Tra Mendrisio e l'entrata in autostrada?

3. Nell'autostrada (due tratti)?

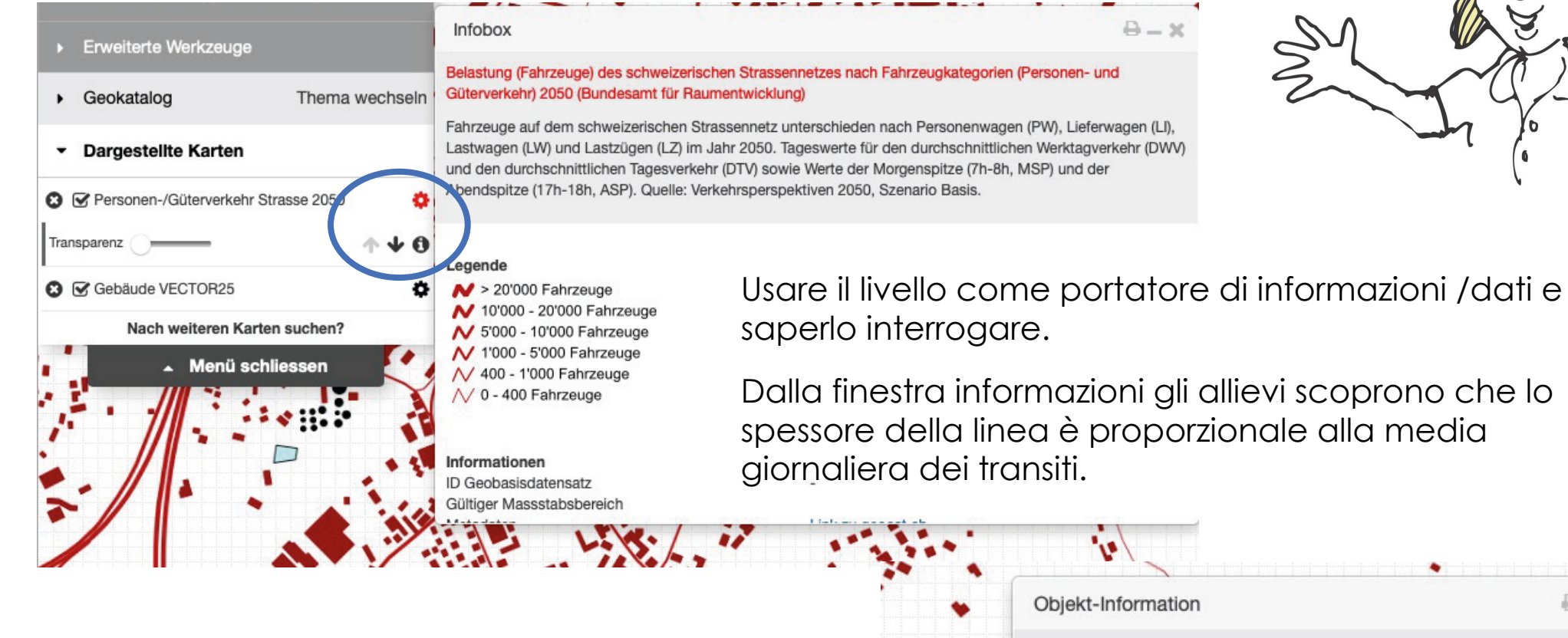

1

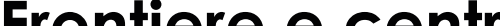

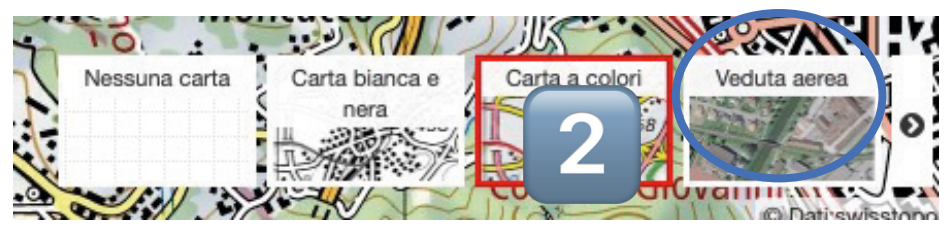

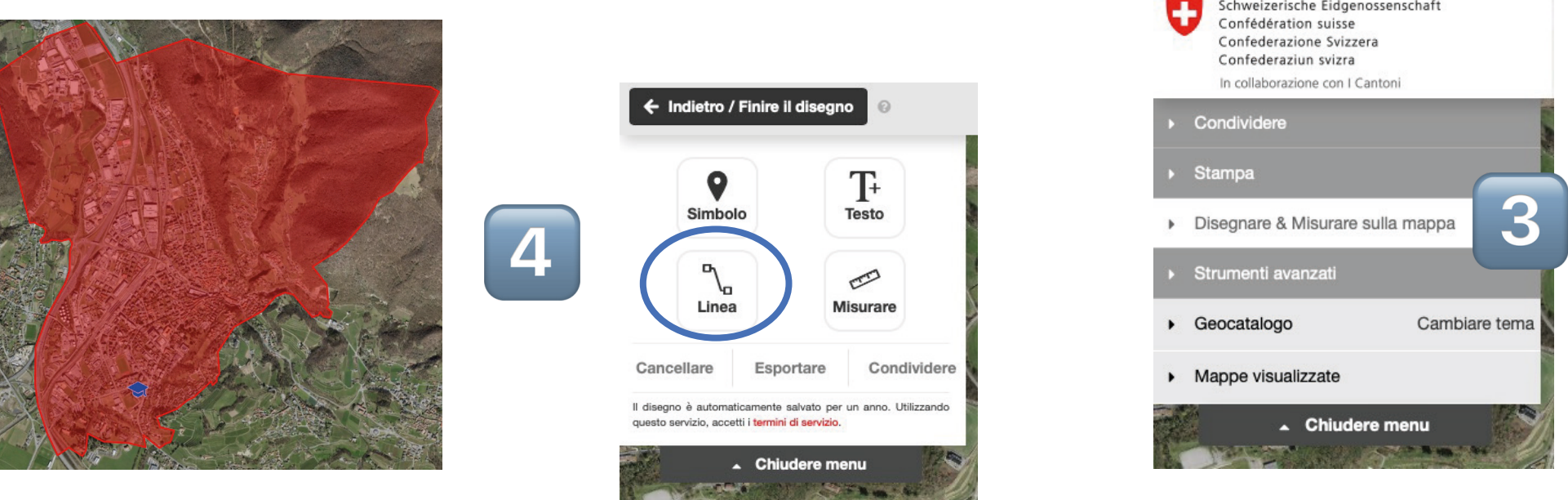

## Usare le carte digitali nelle lezioni Digitale Karten im Unterricht verwenden

Il visualizzatore di carte-map.geo.admin.ch - rende disponibili i dati prodotti dagli uffici dell'Amministrazione federale. Immagini aeree, carte tematiche, dati sull'ambinete e molto altro a disposizione di docenti e allievi per conoscere, apprezzare e salvaguardare il territorio svizzero.

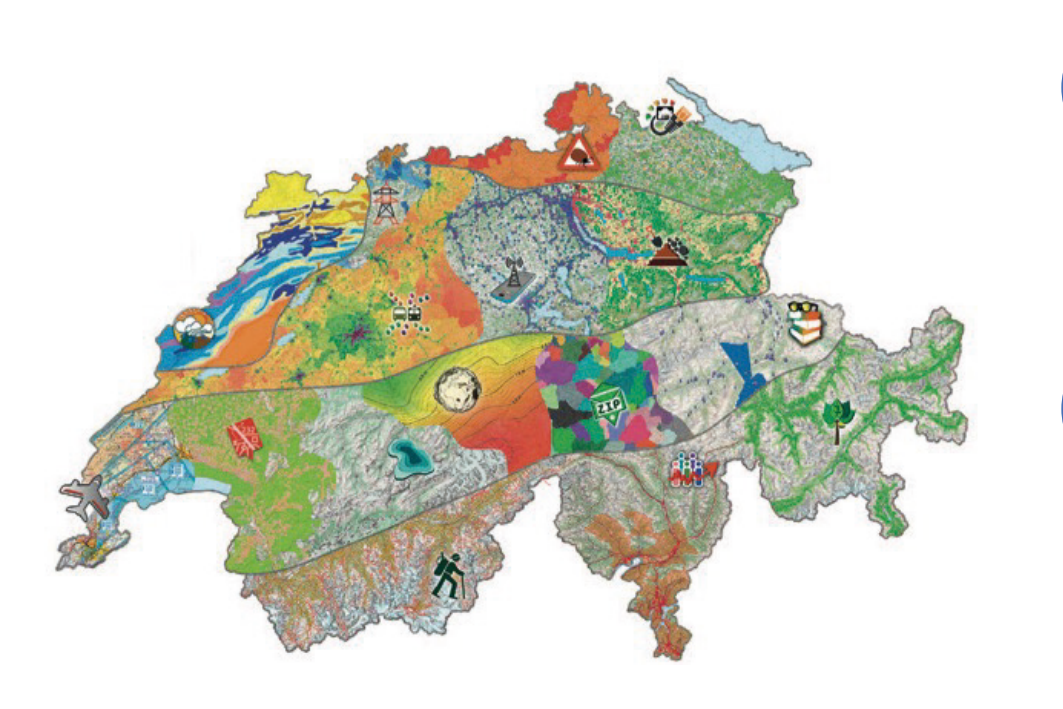

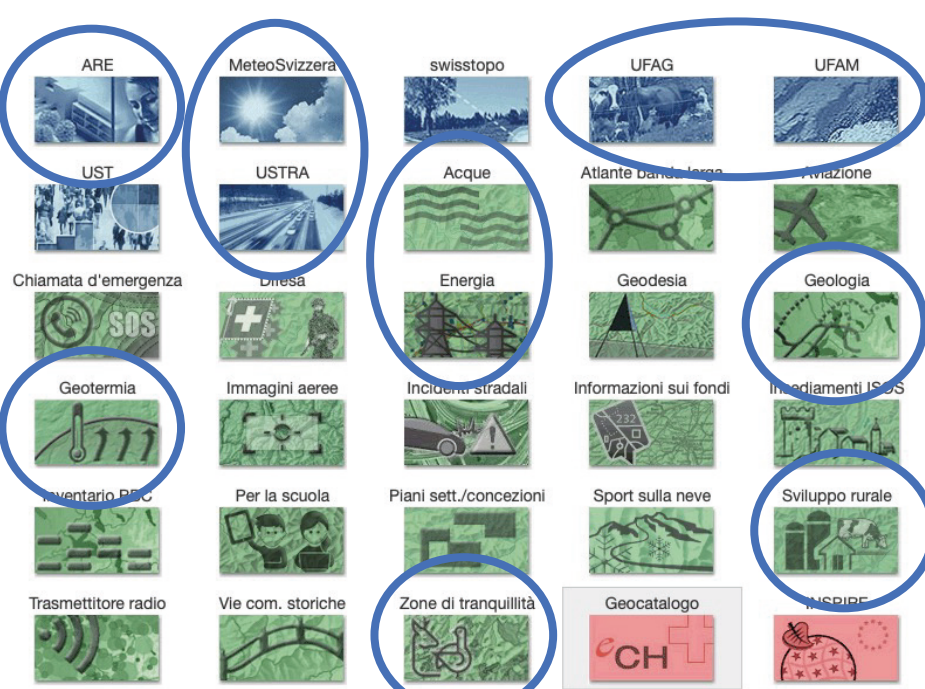

**Frontiere e centri commerciali grandi generatori di traffico**

Come possono essere d'aiuto i geodati per scoprirlo?

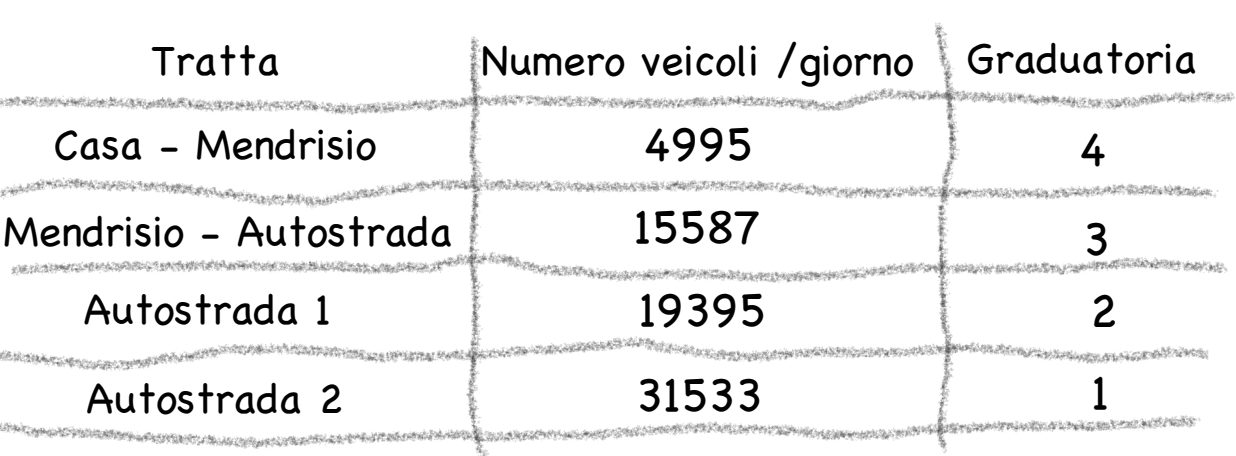

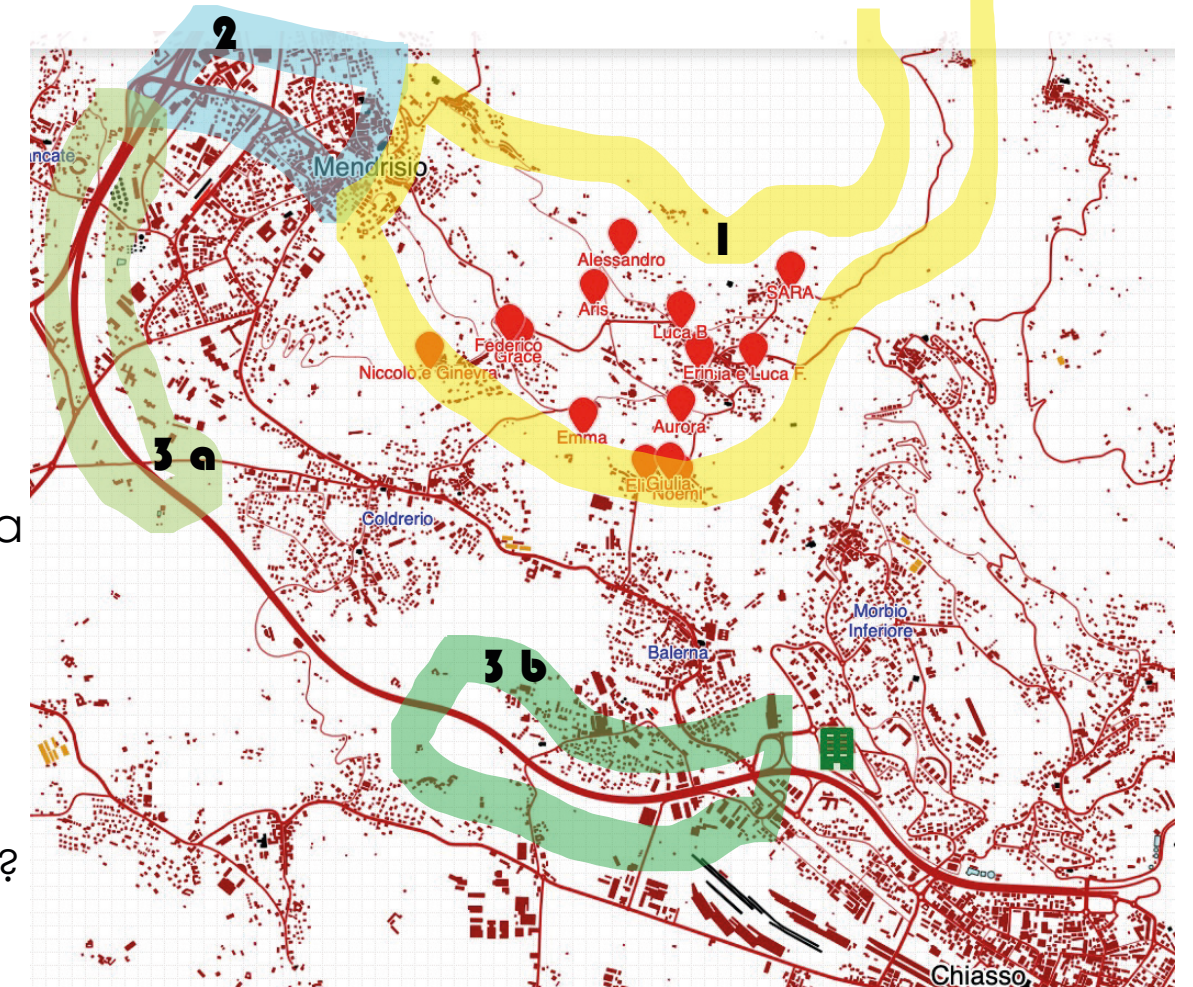

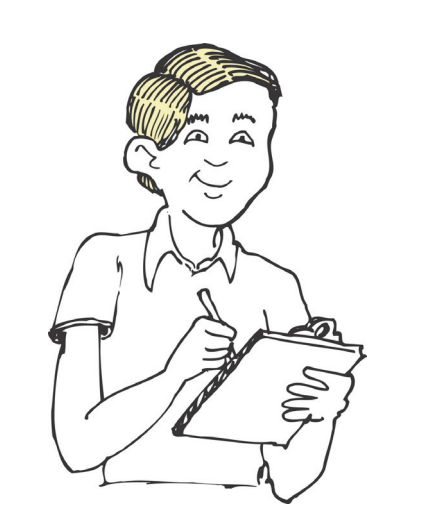